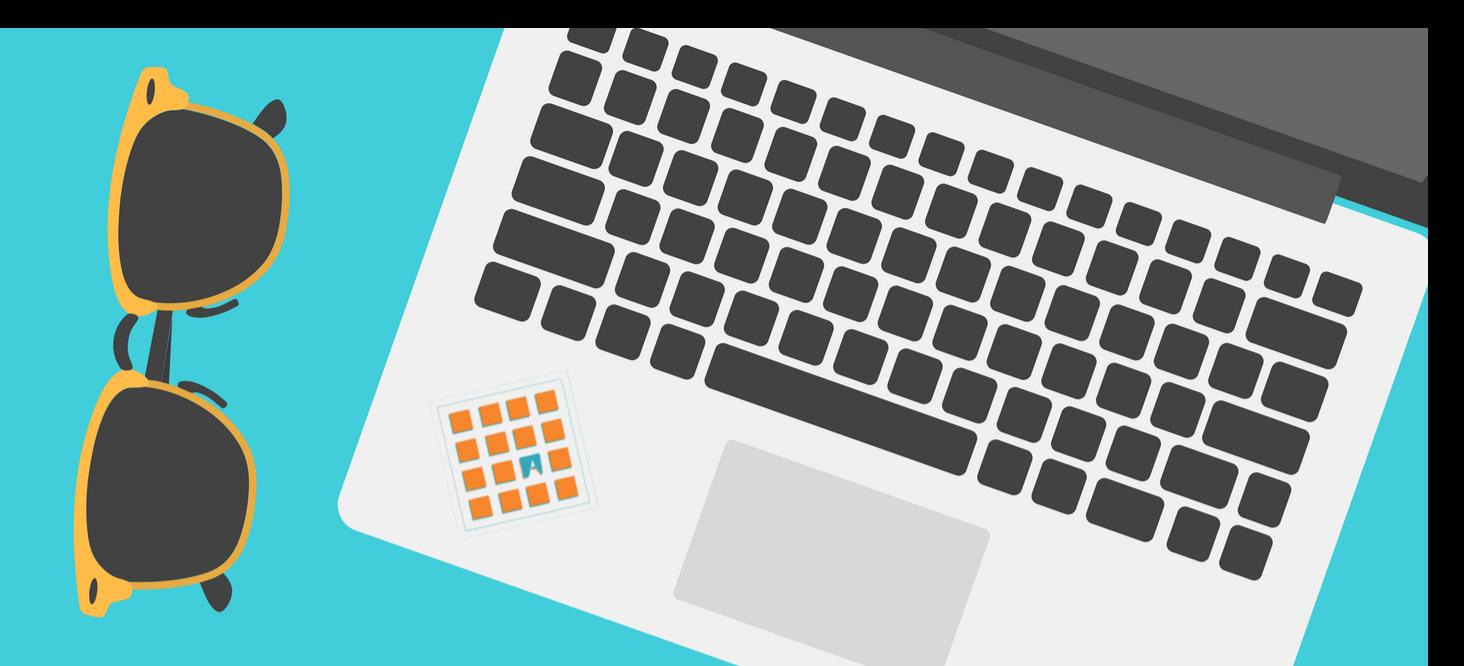

# **TRANSLATION TECHNOLOGIES** TRADUMÀTICA **MASTER'S** Autònoma le Barcelona **COURSE UAB 2018-2019**

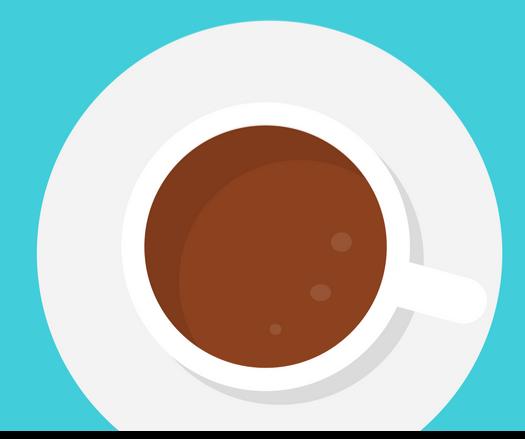

# **Get ready for the Tradumàtica master's course 2018-2019!**

We are glad to have you! This guide intends to give you some hints of what we will be doing from September on, so that you can get organised. There are tips as well for the impatient, so that you can start learning on your own.

#### **Read**

Our first courses in September and October will give you an overview of translation technologies. You can read some of the following works in order to get acquainted with the basic concepts of our field:

- Baker, M. (2009). *Routledge encyclopedia of translation studies* (2nd ed). London: Routledge.
- Chan, S. (Ed.). (2015). *Routledge encyclopedia of translation technology*. London: Routledge.
- Martín-Mor, A.; Piqué, R.; Sánchez-Gijón, P. (2016). *Tradumàtica: Tecnologies de la traducció*. Vic: Eumo Editorial.
- Oliver, A. (2016). *Herramientas tecnológicas para traductores*. Barcelona: UOC.
- Olohan, M. (2017). Technology, translation and society: A constructivist, critical theory approach. *Target, 29*(2), 264–283. <https://doi.org/10.1075/target.29.2.04olo>
- Wikipedia's pages on [Machine Translation](https://en.wikipedia.org/wiki/Machine_translation) and [Computer-Assited](https://en.wikipedia.org/wiki/Computer-assisted_translation) [Translation.](https://en.wikipedia.org/wiki/Computer-assisted_translation)

You can also have a look at the master's study quides to try to identify key contents and eventually look for online tutorials (HTML, python, etc.).

By the way, you won't need to buy a new computer. Instead, you can first devote some time to tidy up and free some space in your computer. Check also if you can install our Tradumàtix operating system: [www.tradumatix.tradumatica.net.](http://www.tradumatix.tradumatica.net/)

# **Write**

The closure of the master's course, in June, includes the "Meet the Employers Day". Translation companies visit UAB and [interview the students](http://blogs.uab.cat/tradumatica/2018/07/17/congratulations-to-tradumaticas-class-of-2018/) during a whole afternoon. Prior to that, during the course, students prepare their CVs, websites and business cards assessed by professional translators. However, you can devote some time to update and restyle your CV or to create your first website. Get some inspiration from the materials prepared [by the Tradumàtica class of 2017-2018,](http://pagines.uab.cat/mastertradumatica/content/perfils) and be creative!.

# **Get psyched up**

You will be trained to be a professional translator with a profound knowledge about translation technologies. Translators work with languages. Producing texts (e-mails, websites, even CVs) filled with mistakes will give readers the impression that you do not care about the quality of what you produce. Get used to double-checking all your production: Familiarise yourself with spell checkers and [grammar checkers.](https://www.languagetool.org/)

#### **Master's thesis**

In the second semester, you will be working in your master's thesis. You will be able to propose a topic or to choose among the professors' proposals. A supervisor will be working closely with you during the academic course, but you can start working as soon as you decide a topic. The following resources will help you understand what you will be expected to produce.

- [UAB's guides](http://www.uab.cat/web/estudia-i-investiga/treballs-de-postgrau-i-fi-de-master-tfm-1345725517395.html)
- [Read the thesis and see the posters created by the students of the](https://ddd.uab.cat/search?f=titulacio&p=M%C3%A0ster%20Universitari%20en%20Tradum%C3%A0tica%20Tecnologies%20de%20la%20Traducci%C3%B3&sc=1&ln=ca) [course 2017-2018.](https://ddd.uab.cat/search?f=titulacio&p=M%C3%A0ster%20Universitari%20en%20Tradum%C3%A0tica%20Tecnologies%20de%20la%20Traducci%C3%B3&sc=1&ln=ca)
- Students of the [research module](http://blogs.uab.cat/tradumatica/2018/06/15/new-online-module-on-research-methodology-at-master-tradumatica-translation-technologies/) will love *The Map*, on conducting research in translation:

Williams, J., & Chesterman, A. (2002). *The Map: a beginner's guide to doing research in translation studies*. Manchester [etc.]: St. Jerome.

# **Registration**

As soon as you have been admitted, you can make a partial payment to secure your seat. The registration process will take place online between the 3rd and the 14th September 2018. [More information.](http://www.uab.cat/web/estudiar/official-master-s-degrees/enrolment/enrolment-1096481070201.html?param1=1345695508762)

#### **Free Catalan language course**

As you know, subjects are taught in three languages: Catalan (40% of the classes), English (20%) and Spanish (40%). This information will be available for you from the very beginning of the course. The Facultat de Traducció i d'Interpretació [offers a free Catalan language course for master students.](http://www.uab.cat/web/estudiar/official-master-s-degrees/general-information-1096480962610.html?param1=1345695508762) Should you be interested, contact the coordinators in order to apply (limited seats).

# **Telegram group**

We have a [Telegram group.](https://t.me/joinchat/AI89B0mz9vBXNI_FfLwWew) We are using it to meet each other, so that we can share questions and doubts. Telegram is a free, secure and multiplatform messaging app that respects your privacy. We will not use it for official communications.

# **Happy holidays! =)**

In order to keep in touch, you can follow us in our social media accounts [\(www.tradumatica.net\)](http://www.tradumatica.net/) and subscribe to our Telegram channel [www.t.me/canaltradumatica.](http://www.t.me/canaltradumatica)